8.3 (Page 290) Ordered Pairs

In mathematics, the location of any point on a grid can be indicated by an ORDERED PAIR of numbers.

The location of any point on the grid can be indicated by the ordered pair  $(x, y)$ , where x represents the number of horizontal units from 0 & y represents the number of vertical units from 0.

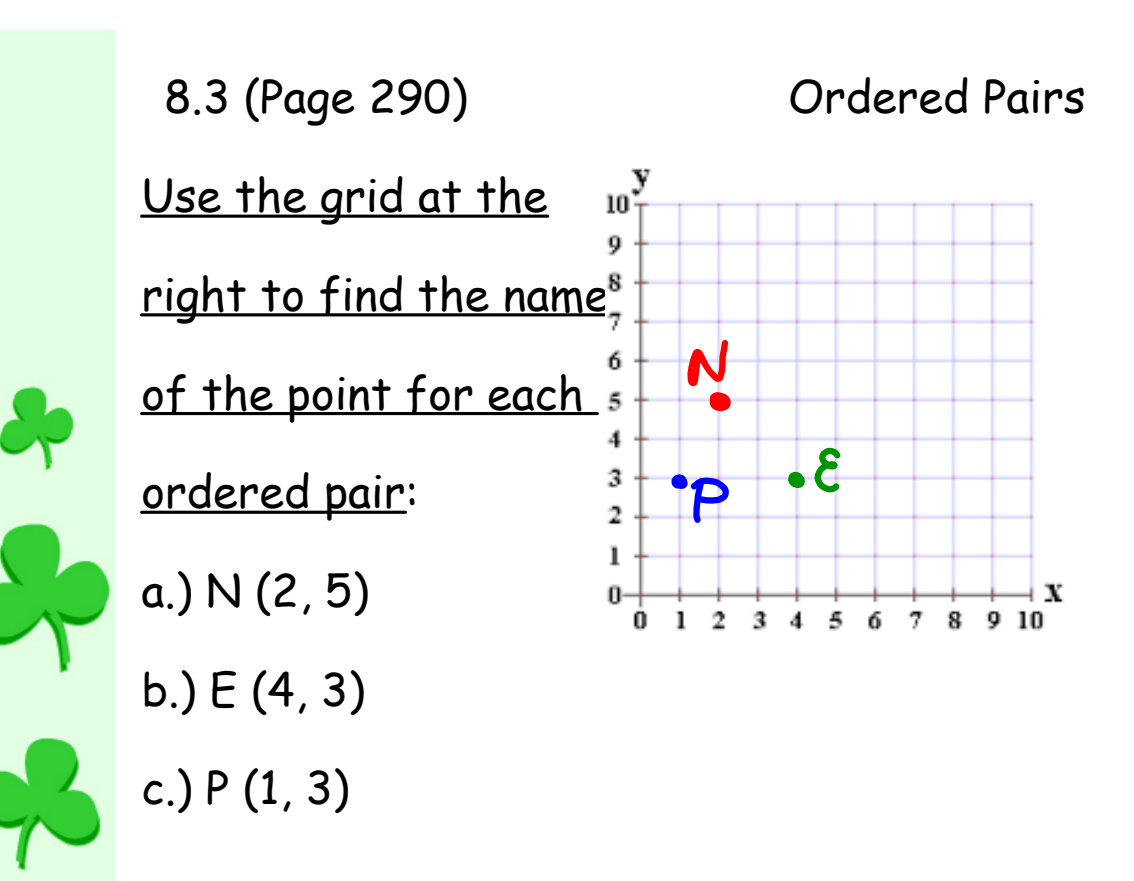

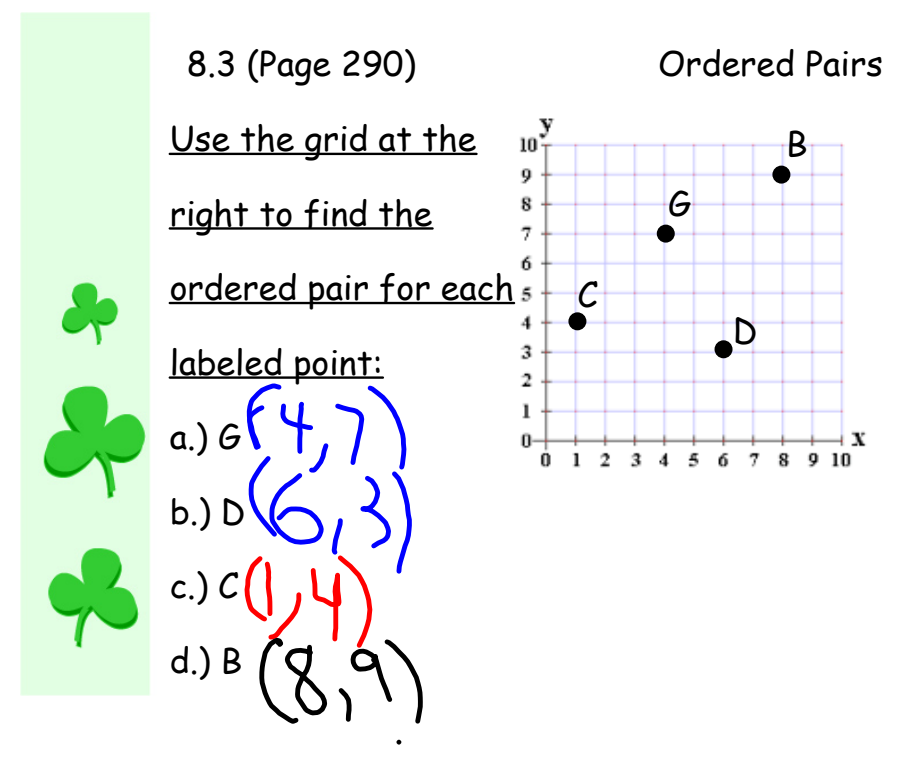

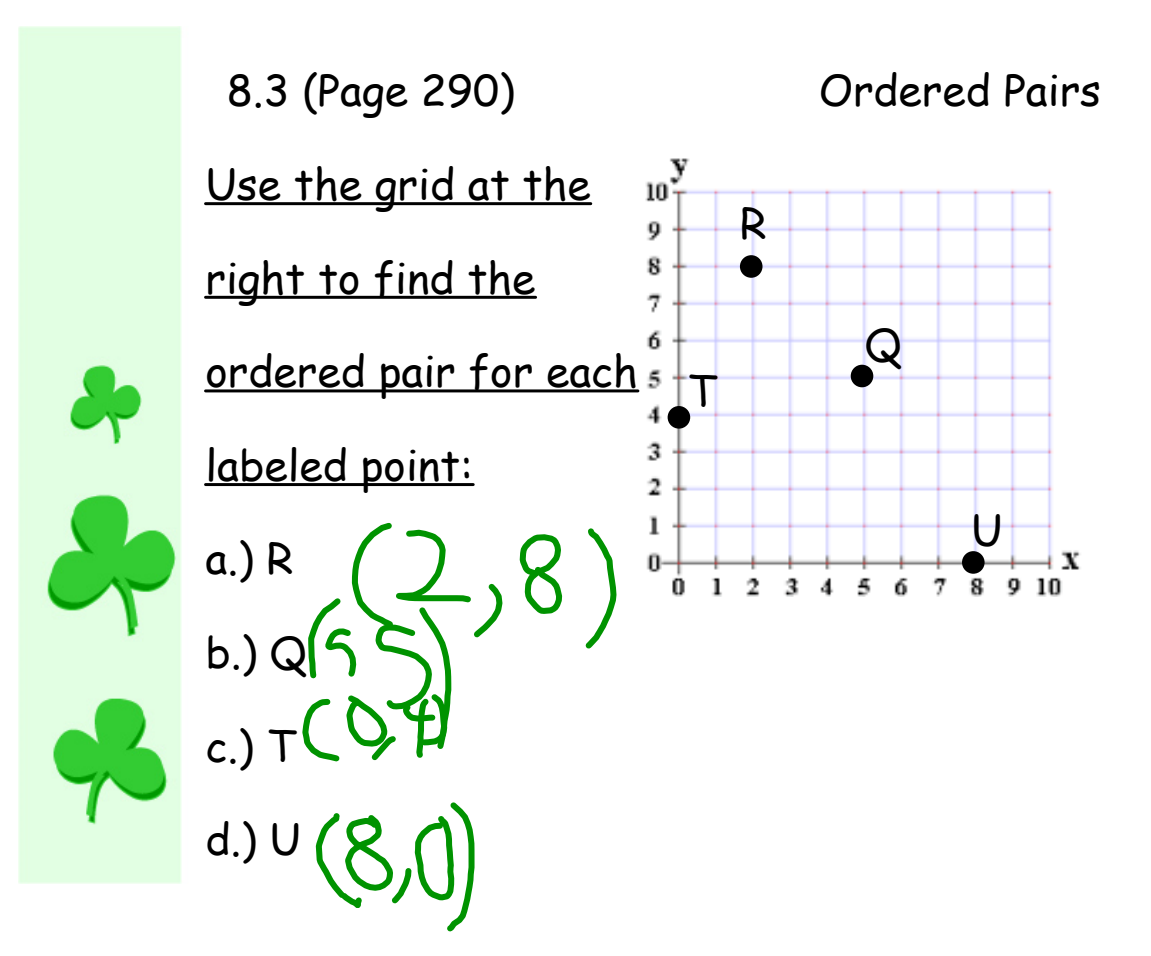

8.4 The Coordinate System.notebook